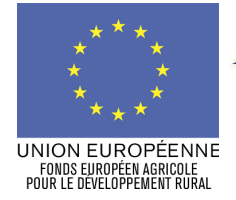

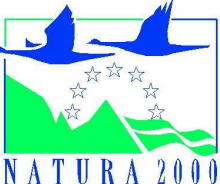

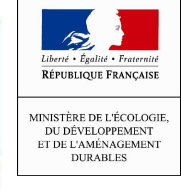

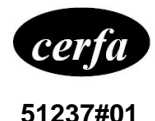

# **NOTICE <sup>D</sup>'INFORMATION <sup>À</sup> <sup>L</sup>'ATTENTION DES BÉNÉFICIAIRES POTENTIELS DE CONTRAT NATURA 2000 FORESTIER**

# **Nous sommes là pour vous aider.**

# **Cette notice présente les principaux points de la réglementation. Lisez-la avant de remplir la demande (CERFA n° 13627\*01).**

# **S<sup>I</sup> VOUS SOUHAITEZ DAVANTAGE DE PRÉCISIONS, CONTACTEZ LA DDAF DU DÉPARTEMENT**

## **où est situé le site Natura 2000 concerné**

#### Présentation du dispositif d'aide

Le dispositif d'aide vise à l'amélioration et au développement du rôle écologique des forêts situées sur des sites Natura 2000 (proposés ou désignés). Il permet de mettre en œuvre les préconisations de gestion des sites Natura 2000 définies dans le document d'objectif (DOCOB) de chaque site.

Il permet le financement des actions spécifiquement destinés à conserver les espèces et habitats naturels ayant justifié la proposition d'un site Natura 2000. Il s'agit d'actions à vocation non productive.

#### Zonage géographique pour ce dispositif

Le contrat Natura 2000 forestier porte sur des terrains forestiers inclus dans un site Natura 2000 doté d'un DOCOB.

#### Financements mobilisés

Les financements mobilisés proviennent de l'Europe (fonds européen agricole pour le développement rural (FEADER)) et du ministère de l'Ecologie, du Développement et de l'Aménagement Durables (MEDAD). D'autres financeurs (Agence de l'Eau, Conseils Régionaux et Généraux…) peuvent participer au financement de ce dispositif en fonction des choix opérés localement. Le CNASEA est l'organisme payeur des fonds de l'Europe et du MEDAD.

# **CONDITIONS <sup>D</sup>'OBTENTION ET MONTANT DE LA SUBVENTION**

#### **Qui peut demander une subvention ?**

Est éligible toute personne physique ou morale, publique ou privée, titulaire de droits réels et personnels lui conférant la jouissance des terrains inclus dans le site, sur lesquels s'applique la mesure contractuelle définie dans le DOCOB du site.

Cela sera selon les cas :

- soit le propriétaire,
- soit la personne disposant d'un mandat la qualifiant juridiquement pour intervenir et pour prendre les engagements de gestion sur la durée mentionnée au contrat Natura 2000.

#### **Quelles sont les zones géographiques concernées ?**

Tout type de forêts incluses dans un site Natura 2000 (proposé ou désigné) doté d'un DOCOB.

## **Quelles sont les activités concernées ?**

Toutes les actions de gestion prévues par le DOCOB du site issues de la liste nationale des actions contractuelles de gestion des sites Natura 2000. Il peut s'agir d'actions de restauration des forêts, de renforcement de leur rôle écologique ou encore la protection d'espèces et d'habitats d'intérêt communautaire.

#### Exemple d'actions :

- création ou rétablissement de clairières ou de landes,
- travaux de marquage dans les peuplements forestiers selon une logique non productive,
- travaux de restauration de ripisylves...

## **Durée d'adhésion :**

Les contrats Natura 2000 forestiers sont établis pour une durée minimale de 5 ans.

NB : les contrats forestiers visant le développement des arbres sénescents sont signés pour 5 ans mais engagent le bénéficiaire à maintenir les arbres sénescents pendant 30 ans.

#### **Quelles dépenses sont subventionnées ?**

Les dépenses sont éligibles à condition qu'elles soient fondées sur des **coûts réels liés à la mise en œuvre de l'opération** (payés sur la base de factures, de fiche de paie, d'une comptabilité de suivi des temps passés) lorsque l'aide n'est pas accordée sur la base d'un barème. Dans le cas des **barèmes,** l'aide sera versée sans autres justificatifs que la déclaration sur l'honneur de réalisation des travaux fournie par le bénéficiaire.

Vous avez la possibilité de confier tout ou partie de la réalisation des actions à un prestataire ou de les réaliser vous-même.

# Sont éligibles :

- Dépenses de rémunération de personnel
- Frais professionnels des personnels mobilisés
- Frais de sous-traitance (recours à un organisme tiers pour réaliser tout ou partie de l'opération)
- Achats de fournitures et matières (hors biens amortissables)
- Dépenses d'amortissement du matériel, à condition que leur acquisition n'ait pas déjà fait l'objet d'un financement
- Etudes et frais d'expert dans la limite de 12 % du montant HT de l'action

#### Ne sont pas éligibles :

Les dépenses réalisées pour le respect des législations communautaires, nationales et des réglementations en

matière d'environnement et notamment les mises aux normes, de santé publique, de santé des animaux et des végétaux, de bien être animal et de sécurité du travail,

- L'animation de la mise en œuvre du DOCOB et les actions de sensibilisation ou de communication globale sur le site,
- les diagnostics ou expertises préalables au dépôt d'une demande de contrat Natura 2000,
- l'achat de gros matériels tels que véhicules ou engins professionnels, les investissements de simple remplacement, le matériel d'occasion,
- l'achat d'animaux, la location d'animaux reproducteurs, ou l'achat de saillie,
- les suivis scientifiques,
- les acquisitions foncières,
- le bénévolat,
- les taxes, impôts, frais financiers.

## **Caractéristiques de l'aide :**

L'aide accordée permet de couvrir les frais liés à la mise en œuvre de l'opération.

#### Modalités de calcul de la subvention

Le taux de financement de l'Etat est variable en fonction des priorités régionales, et de l'implication financière des collectivités ou autres partenaires financiers. Il peut permettre d'atteindre un taux global de 100 % du montant des dépenses éligibles. Le FEADER interviendra au maximum à 50 % de la dépense retenue comme éligible à ce fond.

## Modalités d'intervention des autres financeurs :

Les modalités d'intervention des financeurs (Agence de l'Eau, collectivités, …) autres que l'Etat sont définies localement. Le taux de financement de l'Etat est variable en fonction des priorités régionales, et de l'implication financière des collectivités ou autres partenaires financiers (Agence de l'eau…). <mark>[Il est généralement</mark> porté à %, et % pour tel partenaire financier]. Veuillez vous rapprocher du guichet unique pour plus d'informations

# **ATTENTION**

• **Toute dépense acquittée avant la date de dépôt** du formulaire de demande d'aide **rend la totalité du projet inéligible**.

## **RAPPEL DE VOS ENGAGEMENTS**

Pendant la durée de vos engagements, soit au minimum cinq ans, vous devez notamment :

# **Respecter la liste des engagements figurant en page 5 du formulaire de demande d'aide, et notamment :**

- le respect des engagements figurant dans les cahiers des charges des actions de gestion préconisées par le DOCOB,
- détenir les droits réels et personnels des terrains sur lesquels des actions doivent être mises en œuvre pendant la durée du contrat.

# - **Vous soumettre à l'ensemble des contrôles administratifs et sur place prévus par la réglementation,**

**Informer le guichet unique en cas de modification du projet, du plan de financement, des engagements,**

# **Informer le guichet unique du début d'exécution de votre opération**

## **FORMULAIRE <sup>A</sup> COMPLETER Demande :**

Vous devez remplir votre demande d'aide (CERFA n°...), que vous déposerez **en un seul exemplaire** auprès du guichet unique, quel que soit le nombre de financeurs. Le guichet unique transmettra le cas échéant les informations concernant votre demande de subvention aux autres partenaires financiers.

Ce formulaire permet de recueillir les informations nécessaires à l'administration pour instruire votre demande d'aide.

 Accompagné de la structure animatrice du site, vous constituez le dossier de demande d'un contrat Natura 2000.

Vous pouvez souscrire aux actions forestières sous deux formes :

- Des actions dont le montant est fixé par un barème réglementé régional,
- Des actions dont les montants sont fixés par le biais de devis et/ou du modèle de fiche de présentation des dépenses figurant en annexe 1 du formulaire.

NB : pour l'action visant au développement d'arbres sénescents, le recours au barème est obligatoire

Le tableau des dépenses prévisionnelles figurant en page 3 du formulaire récapitule les dépenses par action et selon le type d'aide accordée. L'annexe 1 permet de détailler le montant par action et par nature de dépenses.

**ATTENTION** 

Le **dépôt du dossier ne vaut, en aucun cas**, **engagement de la part de l'Etat et des autres financeurs de l'attribution d'une subvention**. Vous recevrez ultérieurement la notification de la décision.

#### **Comment remplir le plan de localisation des actions**

Exemple de contrat Natura 2000 forestier :

- 1.Rétablissement d'une clairière : 1 ha
- 2. Mise en œuvre de régénérations dirigées : 1 ha
- 3.Travaux de restauration d'une ripisylve : 50 ml
- 4. Restauration d'une mare forestière : 1 mare

 Vous fournirez, à l'appui de votre demande, un plan de localisation des actions soit sur un fond cadastral, soit sur un fond ortophotoplan. Chaque action doit être nommée sur le plan selon un identifiant déterminé en fonction de son type d'unité.

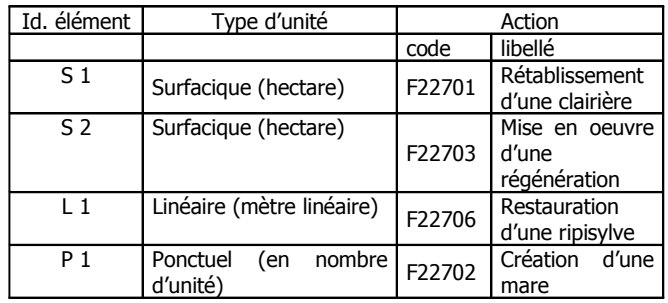

Cet identifiant est reporté dans le tableau des dépenses prévisionnelles du formulaire (colonne « id. élément »), et rattaché au descriptif de l'action du DOCOB (colonne « code » et « libellé »). Lorsque plusieurs actions sont localisées au même endroit un seul identifiant « id élément » sera associé.

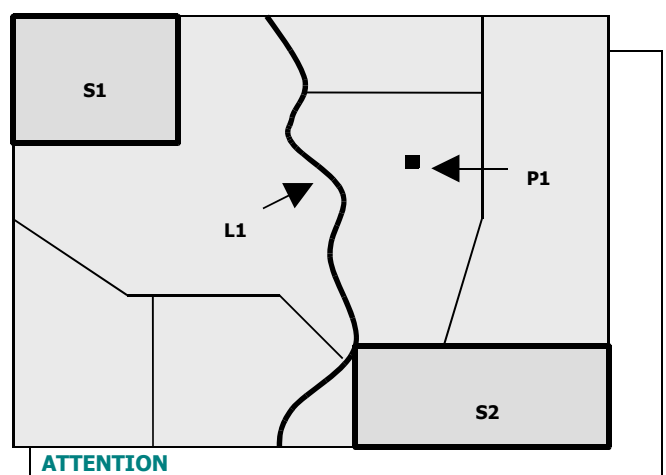

Le **dépôt du dossier ne vaut, en aucun cas**, **engagement de la part de l'Etat de l'attribution d'une subvention**. Vous recevrez ultérieurement la notification de la subvention.

# **Principales pièces à joindre :**

La liste des pièces à joindre est indiquée en page 8 du formulaire de demande d'aide.

Le RIB, le K-bis, ainsi que les pièces liées à l'identification du demandeur ne sont pas à fournir si l'administration en dispose déjà.

## **SUITE DE LA PROCÉDURE**

Le guichet unique vous enverra un récépissé de dépôt de dossier. Par la suite, vous recevrez : soit un courrier vous demandant des pièces justificatives manquantes, soit un courrier vous indiquant que votre dossier de demande de subvention est complet.

Après analyse de votre demande par les différents financeurs, vous recevrez soit une décision juridique attributive de subvention, soit une lettre vous indiquant que votre demande est rejetée, ainsi que les motifs de ce rejet.

Si une subvention prévisionnelle vous est attribuée :

**Il vous faudra fournir au guichet unique vos justificatifs de dépenses et remplir un formulaire de demande de paiement.** Vous pouvez demander le paiement d'un ou de plusieurs acomptes de subvention au cours de la réalisation de votre projet.

#### Recettes :

Les recettes sont les ressources résultant directement ou devant résulter, au cours de la période d'exécution d'une opération cofinancée, de ventes, de locations, de services, de droits d'inscription ou d'autres ressources équivalentes.

Les recettes prévisionnelles éventuelles générées par l'opération seront déduites de vos dépenses réelles au moment de la mise en paiement et du calcul de l'aide à payer. Celles-ci doivent néanmoins rester **marginales**.

La subvention du Fonds Européen Agricole de Développement Rural ne pourra vous être versée **qu'après les paiements effectifs des subventions des autres financeurs**.

# **LES CONTRÔLES ET LES CONSEQUENCES FINANCIERES EN CAS DE NON-RESPECT DE VOS ENGAGEMENTS.**

Des contrôles sur place peuvent être organisés sur le lieu de l'opération subventionnée. Vous êtes informé par courrier 48h à l'avance.

## **Le contrôle porte sur tous les renseignements fournis, sur vos engagements et vos attestations sur l'honneur.**

Le contrôleur doit vérifier l'exactitude des éléments indiqués dans la demande, le respect des engagements souscrits.

En cas d'anomalie constatée, la DDAF vous en informe et vous met en mesure de présenter vos observations.

## **ATTENTION**

Le **refus de contrôle**, la **non conformité de votre demande**, le **non respect de vos engagements**, une **fraude manifeste** ou une **fausse déclaration** peuvent entraîner le **reversement total de la somme perçue** assorti des intérêts au taux légal en vigueur.

## **Pièces qui peuvent être demandées lors d'un contrôle :**

- toutes pièces permettant de justifier de la réalisation effective de l'opération
- éléments permettant de reconstituer le temps de travail du personnel intervenant sur les actions
- factures, documents comptables

## **Points de contrôle**

- vérification de la réalisation effective des actions selon le cahier des charges de chaque action
- vérification que les paiements effectués au bénéficiaire peuvent être justifiés par des factures ou pièces de valeur probante équivalente (sauf dans le cas des barèmes)
- vérification de tous les engagements et obligations du bénéficiaire qui peuvent être contrôlés au moment de la visite

## **Modification du projet, du plan de financement, des engagements.**

Toute modification financière ou matérielle du projet doit être notifiée par le bénéficiaire au guichet unique avant sa réalisation dans un délai de 10 jours à partir du moment où il est en mesure de le faire.

Le guichet unique après examen, prendra les dispositions nécessaires et le cas échéant établira un avenant à la convention d'attribution de l'aide avant la fin d'exécution de l'opération

Les informations recueillies font l'objet d'un traitement informatique. Les destinataires des données sont le Ministère de l'Agriculture et de la Pêche, le MEDAD, le CNASEA et les autres financeurs. Conformément à la loi «informatique et libertés» du 6 janvier 1978, vous bénéficiez d'un droit d'accès et de rectification aux informations qui vous concernent. Si vous souhaitez exercer ce droit, veuillez vous adresser au **[guichet unique désigné pour ce** dispositif et adresse de ce guichet unique].